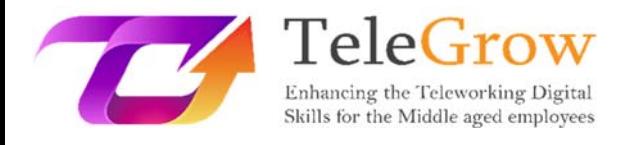

**How to TeleGrow Training Modules: La formazione aggiornata sul telelavoro per i formatori professionali**

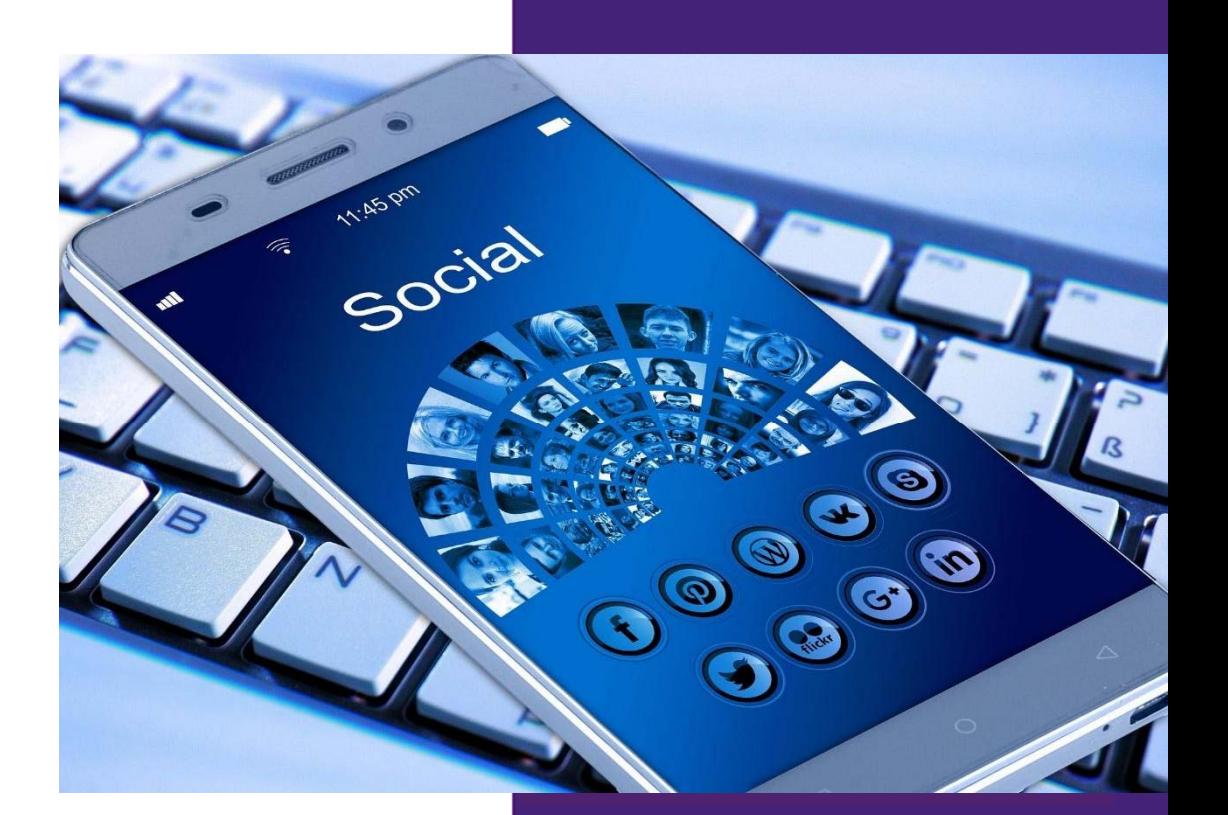

E-SENIORS **Module 4: Social Media Management** 30/6/2022

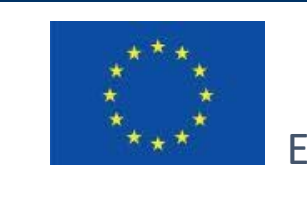

Erasmus+

Progetto finanziato da: **Call 2020 Round 1 KA2 ‐ Cooperazione per l'innovazione e lo scambio di buone pratiche/ KA226 ‐ Partnerships for Digital Education Readiness** 

Il sostegno della Commissione Europea per la produzione di questa pubblicazione non costituisce un'approvazione dei contenuti, che riflettono solo le opinioni degli autori. La Commissione Europea non può essere ritenuta responsabile per qualsiasi uso che possa essere fatto delle informazioni in essa contenute.

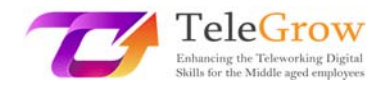

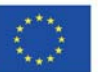

# **Indice**

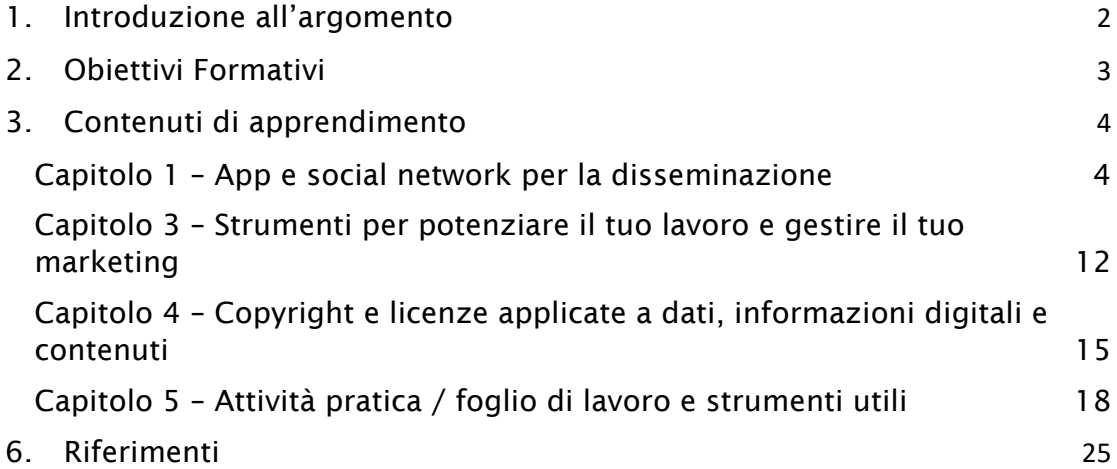

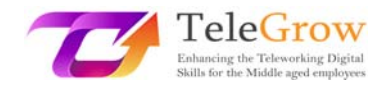

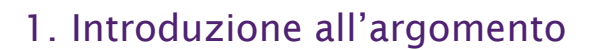

La gestione dei social media è l'attività che consiste nel prendere in considerazione e utilizzare la potenziale influenza dei social media per promuovere l'attività di marketing, lo sviluppo commerciale di un'azienda e il personal branding. È l'implementazione operativa di una strategia sui social media. Le aree di gestione dei social media sono numerose e la loro rispettiva importanza varia a seconda del campo di attività. Ad esempio, una società di media sarà molto più coinvolta nell'editoria sociale, mentre un'azienda farmaceutica potrebbe dare priorità all'ascolto sociale.

Le principali aree di azione per la gestione dei social media sono:

- Ascolto sociale
- Editoria sociale
- Pubblicità sui social network
- Social selling (in particolare B2B)
- Influencer marketing
- Assistenza sociale
- Difesa del marchio ecc.

La gestione dei social media è quindi una funzione che attraversa trasversalmente l'azienda e solleva questioni di governance. In alcuni casi, può essere affidato a un social media manager. Parte della funzione di gestione dei social media può essere svolta con l'ausilio di piattaforme specializzate e talvolta può richiedere la creazione di una social room.

Le prime quattro parti forniranno un approccio ai social media e alle opportunità che rappresentano per la promozione del proprio lavoro o business. La prima parte presenta le diverse applicazioni disponibili e i gruppi target che consentono di raggiungere. La seconda parte spiega come utilizzare questi strumenti per creare impatto. La terza parte presenta gli strumenti da utilizzare per alimentare il proprio lavoro e la quarta parte presenta le regole da conoscere in termini di copyright e diritti

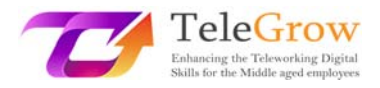

di immagine all'interno dei social media. La quinta parte è un esercizio pratico per applicare ciò che le parti precedenti spiegano.

# 2. Obiettivi Formativi

Al completamento della lettura di questo modulo, lo studente sarà in grado di:

- Comprendere la definizione di social media management e le sue principali aree di azione
- Riconoscere i diversi social media e le opportunità
- Sapere quali social media utilizzare a seconda del gruppo target
- Sviluppare una strategia sui social media per creare impatto nel proprio lavoro
- Conoscere le regole sul copyright e come applicarle
- Rilevare gli strumenti di comunicazione utili per diffondere e gestire il marketing digitale

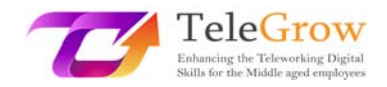

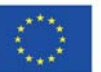

# 3. Contenuti di apprendimento

# Capitolo 1 – App e social network per la disseminazione

Social networks offrono molte possibilità per la pubblicizzazione del proprio lavoro. Sono diventate piattaforme online indispensabili rovesciando i vecchi paradigmi. Se confrontiamo la promozione sui social network con la pubblicità offline tradizionale, troviamo diversi vantaggi:

- Un modo più economico per raggiungere gli acquirenti attraverso la pubblicità, si può essere visibili a un pubblico mirato direttamente sul social network;
- Puoi raggiungere il target di riferimento in modo preciso e ampio. 4,5 miliardi di persone nel mondo utilizzano i social network;
- Ottieni un rapido feedback dai clienti e hai la possibilità di rispondere prontamente;
- Puoi aumentare la fedeltà dei clienti al marchio.
- Una buona promozione sui social network non significa essere aggressivi ma si basa sulla comunicazione e sulla creazione di contenuti utili.
- Stiamo parlando di contenuti divertenti, concorsi, offerte o comunicazione informale e visiva.

SOCIAL MEDIA LOGO COLLECTION ď Bē

Source: Freepik<sup>1</sup>

<sup>1</sup> ttps://www.freepik.com/free‐vector/social‐media‐logo‐

collection\_10363321.htm#query=social%20media&position=6&from\_view=search

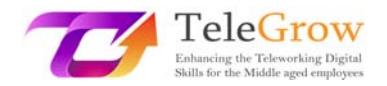

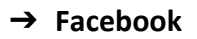

Senza sorpresa, Facebook è la principale piattaforma social media utile per le aziende. Con 2,41 miliardi di utenti attivi ogni giorno, è la piattaforma più utilizzata. Le ragioni principali di questo successo sono l'ampia base di utenti e i dati demografici.

In effetti, tutti possono trovare il proprio target su di esso e la soluzione per raggiungerli è la pubblicità su Facebook. È possibile personalizzare gli annunci a seconda dei gruppi di età, sesso, occupazione, interesse, comportamento di acquisto, stato sentimentale e altro ancora. Di conseguenza, puoi rivolgerti esattamente al pubblico che desideri raggiungere e inserire i tuoi contenuti e annunci nel loro feed di notizie.

Tuttavia, il budget deve essere speso per questa pubblicità. In media, il prezzo della pubblicità su Facebook è di circa 90 centesimi per clic e 6 euro per 1000 impressioni.

#### ➔ **Messenger**

Fa parte di Facebook, ma per usarlo è necessario scaricare un'applicazione diversa. Contiene alcune funzionalità aggiuntive a quelle di Facebook.

Messenger consente agli utenti di scambiarsi messaggi, ma funziona anche per le aziende. Quando qualcuno fa clic su un'inserzione, può essere invitato ad avviare un messaggio di Facebook con l'azienda in questione. È anche possibile impostare messaggi automatici: se una persona invia un messaggio a una pagina Facebook, Messenger può inviare un messaggio automatico, ad esempio: "Grazie per averci contattato" al fine di stabilire una relazione con il potenziale cliente.

#### ➔ **Instagram**

Instagram è ora di proprietà di Facebook e ha 500 milioni di utenti attivi ogni giorno. Grazie a ciò, ha accesso allo stesso database di utenti e alla stessa piattaforma pubblicitaria dell'applicazione Facebook Messenger. Pertanto, ha gli stessi benefici a pagamento ma anche alcuni gratuiti.

Puoi condividere foto o video, il che consente a un'azienda di promuoversi attraverso la creazione di contenuti.

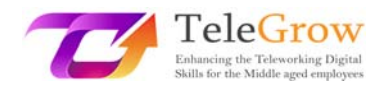

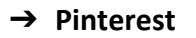

Se il tuo lavoro è rivolto più alle donne, allora Pinterest è una buona opportunità poiché l'81% dei suoi 291 milioni di utenti attivi mensili sono donne.

Ricette di cucina, articoli sullo stile di vita, ispirazione per matrimoni e idee di outfit sono alcune delle migliori ricerche su Pinterest. È anche possibile utilizzare annunci a pagamento per aumentare la portata dei post. Pinterest ti consente anche di determinare quali parole chiave hanno la maggiore portata e utilizzarle strategicamente nei contenuti.

#### ➔ **Snapchat**

È un'applicazione che consente agli utenti di inviare foto o video direttamente a un altro utente o di aggiungerli al profilo per 24 ore.

Il suo mercato di riferimento di interesse qui sono i giovani. Ci sono più di 203 milioni di utenti attivi ogni giorno su Snapchat, il 71% dei quali ha meno di 34 anni e quasi la metà di loro ha tra i 18 ei 24 anni.

Pertanto, Snapchat, come Instagram, offre la possibilità di produrre contenuti visivi per promuovere il proprio lavoro o attività. L'applicazione offre anche opzioni pubblicitarie a pagamento per avere un link Snapchat nella sezione Snapchat Discovery.

### ➔ **YouTube**

È una piattaforma che consente agli utenti di guardare e scaricare video. Ha oltre 2 miliardi di utenti attivi mensilmente, quindi ci sono molti utenti attivi giornalieri che probabilmente guarderanno video.

Come per Instagram, Pinterest e Snapchat, YouTube ha il vantaggio dei contenuti visivi. Essendo di proprietà di Google, YouTube ha accesso alla sua piattaforma pubblicitaria.

Senza dover spendere soldi extra per la pubblicità, puoi rendere i tuoi video virali e al top dei trend di visualizzazione. Puoi farlo includendo le parole chiave nel titolo, nella

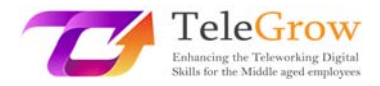

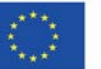

descrizione del video e nell'elenco effettivo delle parole chiave nello strumento per le parole chiave.

### ➔ **Twitter**

Twitter è una delle più vecchie piattaforme di social networking con 336 milioni di utenti attivi mensilmente. È possibile pubblicare foto e video con un limite di scrittura di 280 caratteri. Tuttavia, ciò che rende anche Twitter così di successo è il suo flusso di aggiornamento in tempo reale.

Twitter è un buon strumento per coinvolgere potenziali nuovi clienti utilizzando gli hashtag. Attraverso gli hashtag, è possibile trovare consumatori che cercano qualcosa che offri e viceversa.

### ➔ **LinkedIn**

Si rivolge principalmente alle aziende che si rivolgono ai consumatori in base ai titoli di lavoro o ai modelli B2B. La piattaforma ha 303 milioni di utenti attivi mensilmente, quasi tutti all'interno o intorno al posto di lavoro. Inoltre, la piattaforma pubblicitaria non è avanzata come quella di Facebook in termini di funzionalità della campagna, ma consente di orientarlo verso più lavori rispetto a Facebook. Questo può essere importante se la linea di fondo della tua azienda dipende dal targeting di aziende o titoli di lavoro specifici.

### ➔ **TikTok**

TikTok è una nuova piattaforma di social media che è diventata estremamente popolare negli ultimi anni. È un'applicazione che consente ai suoi utenti di creare i propri video clip di 15 secondi e condividerli. Oggi ha 1,2 miliardi di utenti in tutto il mondo con 500 milioni dei quali sono utenti attivi mensilmente. L'unico modo in cui i marketer possono utilizzare questa piattaforma per la pubblicità è attraverso gli influencer. Di conseguenza, molti marchi lo stanno utilizzando per raggiungere la Generazione Z, un mercato che sembra abbastanza difficile da raggiungere.

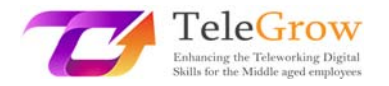

### ➔ **The Google business profile**

È visto di buon occhio avere un profilo Google Business. I profili aziendali Google sono schede gratuite che vengono visualizzate su Google quando un utente cerca la tua attività o il tuo lavoro. Ti consente anche di trovarlo tramite Google Maps e Google Shopping. È possibile fornire informazioni sulla posizione, orari di apertura, link al sito Web, ecc. Consente inoltre ai clienti di lasciare recensioni e caricare foto che è una pubblicità.

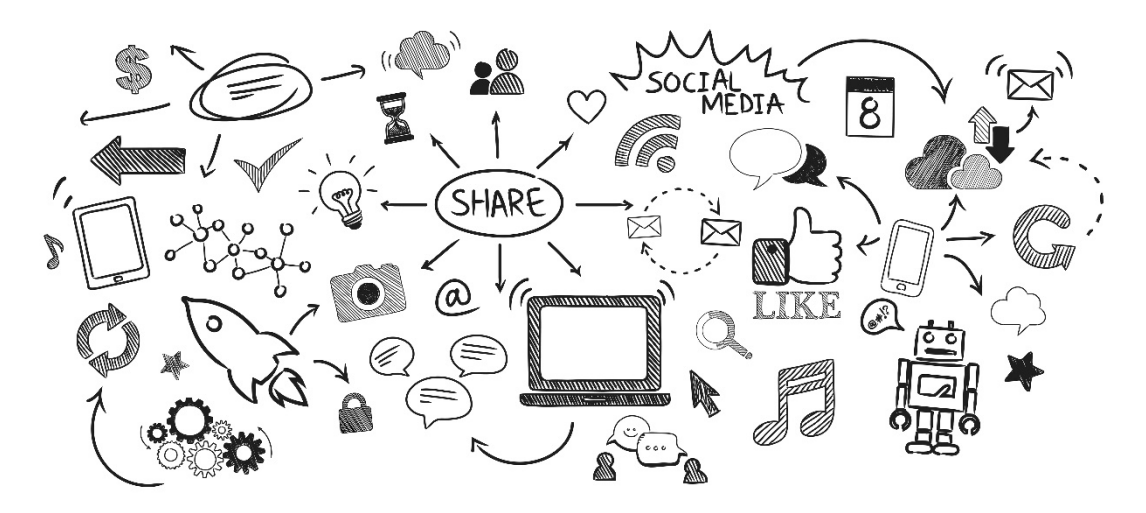

Source: Freepik

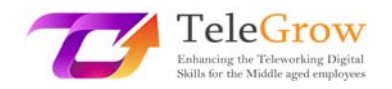

# 1. Capitolo 2 – Creare impatto attraverso gli strumenti digitali – Come utilizzare i social media per creare impatto

I social media si sono diffusi con lo sviluppo di nuove tecnologie. Ora hanno miliardi di utenti, poiché inizialmente erano rivolti al grande pubblico. Inoltre, hanno raggiunto rivenditori e aziende, che ora li utilizzano come potenti mezzi di comunicazione. Consentono loro di diffondere informazioni, promuovere le loro offerte o rispondere alle domande dei loro clienti. Numerosi sviluppi sono stati fatti su diverse piattaforme e molti di essi riguardano direttamente i professionisti. L'impostazione degli appuntamenti, il negozio online o le soluzioni di reclutamento sono tra le tante caratteristiche che rendono questi canali di comunicazione sempre più rilevanti per le aziende.

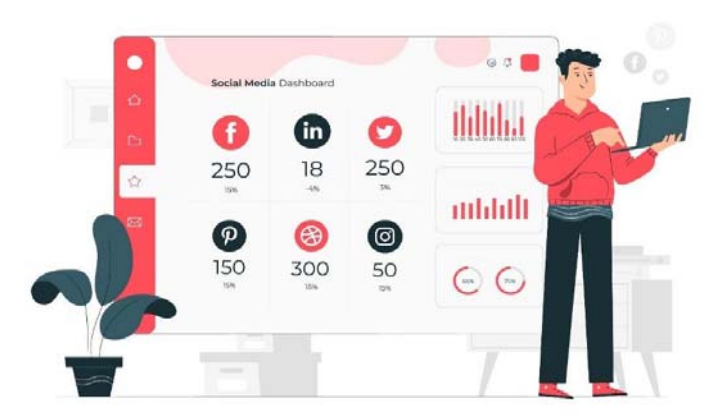

#### Source: Freepik

Di seguito, ci sono esempi di best practice per l'utilizzo dei social network per sviluppare la tua reputazione:

# 1. Scelta della piattaforma

Ogni social network ha un uso diverso. Le aziende devono capirlo per indirizzare i propri clienti e adattare i loro messaggi. Ad esempio, LinkedIn sarà utilizzato per i professionisti che utilizzano un tono formale, Facebook sarà utilizzato per condividere contenuti personali e funzionali utilizzando un tono informale e Instagram per condividere momenti o istantanee che potrebbero essere simili a una galleria d'arte, utilizzando anche un tono informale. Si consiglia all'azienda di scegliere uno o più

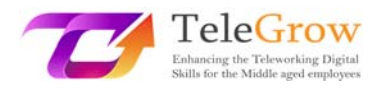

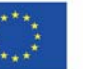

professionisti per aiutarli a farlo. È anche una buona idea utilizzare un approccio multipiattaforma per ampliare i punti di interazione con i consumatori.

### 2. Creazione di contenuti di valore

Per distinguersi dalla concorrenza, è importante essere in grado di attirare l'attenzione del consumatore e offrire loro contenuti di qualità. Ecco alcuni elementi che ti permetteranno di creare valore:

- l'uso di immagini o video con poco testo;
- incoraggiare contenuti divertenti, pertinenti e creativi
- un potenziale cliente viene per essere intrattenuto, informato e vuole vedere cosa rappresenta veramente il marchio per trovare quello che più gli assomiglia.

Questi suggerimenti nella tua strategia sui social media sono essenziali e soprattutto molto efficaci.

# 3.Utilizzo degli influencer

La business intelligence è essenziale per rimanere ben posizionati sul mercato, lo è anche ascoltare attivamente le persone che influenzano il tuo settore. Sui social network, questi sono gli influencer che regolarmente pubblicano e parlano a migliaia o milioni di follower. Le loro reazioni, raccomandazioni e opinioni devono essere seguite molto da vicino Poiché parlano regolarmente ai tuoi clienti esistenti o potenziali, questi influencer sono in grado di dare un feedback autentico su base coerente. Promuovere il tuo marchio attraverso un influencer è molto efficace e viene sempre più adottato nella strategia aziendale. Questo è noto come influencer marketing.

### 4. Usare i KPI

Per valutare l'aumento della tua brand awareness, è necessario essere in grado di misurarla. Per fare ciò, i professionisti del marketing utilizzano KPI (Key Performance Indicator) come:

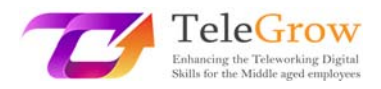

- Menzioni: il numero di volte in cui il tuo marchio / prodotto / manager è stato nominato sui social media e nelle chat room, inclusi replay e condivisioni.
- Impressioni: il numero di volte in cui un messaggio (articolo, post) ha l'opportunità di essere visto e avere un impatto sull'utente.
- Il numero di "Mi piace".
- Il numero di "azioni"
- Il numero di nuovi follower
	- 5. Rispondi alle recensioni negative E positive

Per gestire la tua reputazione e controllare la tua immagine, devi essere in grado di essere reattivo sui social network e rispondere in tempo reale alle opinioni lasciate dai consumatori, siano esse positive o negative. Come ha detto Warren Buffet, "ci vogliono 20 anni per costruire una reputazione e cinque minuti per distruggerla". Questa regola è tanto più esacerbata dalla digitalizzazione che può rendere molto rapidamente virale un post e distruggere una reputazione a livello internazionale. Pertanto, la trasparenza che i social media portano diventa un fatto considerevole da prendere in considerazione durante una gestione della crisi. "Il tuo marchio non è quello che dici che sia, ma quello che Google dice che sia" (Chris Anderson). Devi essere pronto ad agire immediatamente.

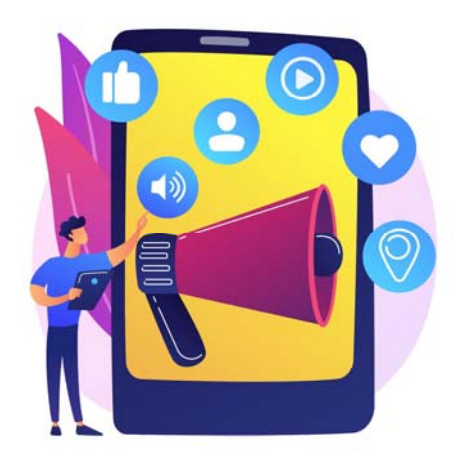

Source: Freepik

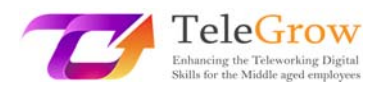

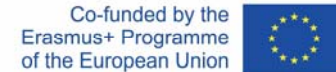

# Capitolo 3 – Strumenti per potenziare il tuo lavoro e gestire il tuo marketing

I social network sono canali essenziali per promuovere una strategia di comunicazione aziendale. Vengono utilizzati per sviluppare l'immagine di un marchio, condividere i valori e creare una comunità intorno all'azienda. Queste piattaforme consentono di informare, attrarre e anche diversificare il pubblico.

I social network fungono da vera e propria vetrina e dovrebbero essere abbinati a un sito web per una strategia digitale di successo. Le pubblicazioni possono collegarsi direttamente al sito web di un'azienda o proporre un collegamento con un membro del personale.

Questo canale tende anche a rendere l'azienda più umana e a creare una maggiore vicinanza con i clienti. Infatti, possono lasciare direttamente le loro opinioni su un'offerta o entrare in comunicazione con l'azienda tramite la messaggistica istantanea. Va notato che il feedback dei clienti e l'e-reputation offrono una trasparenza che i potenziali clienti apprezzeranno.

Ogni rete sociale ha i propri codici. Pertanto, il discorso da tenere non sarà lo stesso da uno all'altro. Facebook, ad esempio, è la rete di condivisione per eccellenza. Lanci di prodotti, ricerche di candidati, condivisione di foto sono tutti possibili su questa piattaforma. Per le aziende, un social network come LinkedIn è il mezzo perfetto per emergere come opinion leader.

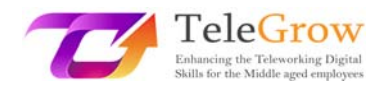

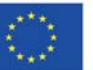

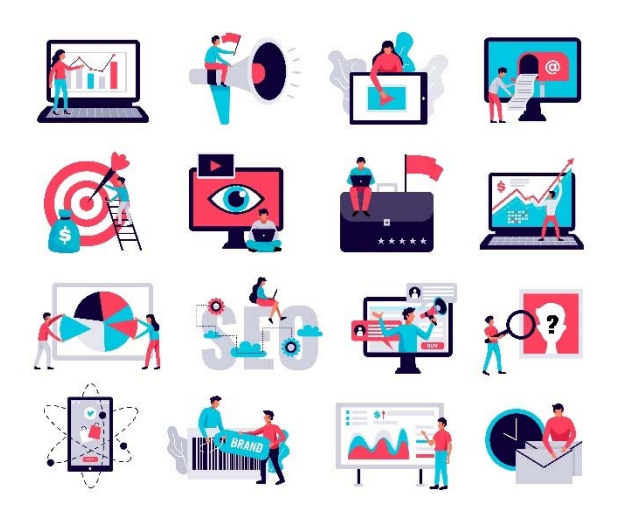

Source: Freepik

I social network rappresentano un vero e proprio potenziale di marketing per le aziende. E per una buona ragione:

- Ogni nuovo rilascio di contenuti aumenta un po' di più la tua visibilità e converte gli utenti: i social network sono un vero trampolino di lancio per sviluppare visibilità e quindi consapevolezza. I diversi account dei social network rappresentano i diversi biglietti da visita dell'azienda. Ogni rete ha il suo obiettivo. È un modo per farti conoscere dai tuoi fornitori, partner, concorrenti e soprattutto dai tuoi futuri clienti utilizzando il principio della viralità delle informazioni. La pubblicità permette anche di farsi conoscere grazie alla raccolta di dati da parte degli utenti social.
- Le piattaforme social offrono una migliore comprensione delle esigenze del tuo pubblico e creano quindi un rapporto privilegiato con loro: i social network sono una manna dal cielo per le aziende perché hanno permesso un dialogo tra gli utenti di Internet e i loro marchi preferiti. Seguendo i propri clienti e raccogliendo dati sulle reti, il brand conosce sempre meglio il suo pubblico. Ciò consente loro di offrire prodotti e servizi personalizzati. Offre inoltre l'opportunità di interagire in tempo reale e in modo informale al fine di rafforzare il coinvolgimento degli utenti di Internet. Questa dimensione conversazionale consentirà all'azienda di aumentare la sua reputazione tra i suoi clienti essendo il più vicino possibile a loro e quindi di fidelizzarli.

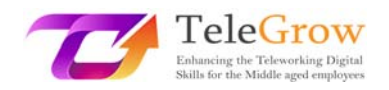

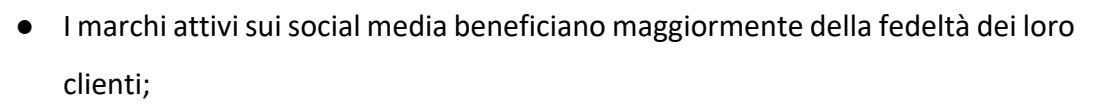

- La tua azienda diventa più umanizzata interagendo con il tuo pubblico sui canali dei social media;
- Questa interazione crea una dimostrazione di buona fede per i tuoi potenziali clienti. Quando i clienti lodano una delle tue offerte, si rivolgono naturalmente ai social media per farlo.;
- Più contenuti di qualità pubblichi, più traffico qualificato attirerai sul tuo sito web;
- È anche un'opportunità per dimostrare pubblicamente il tuo livello di servizio clienti. Lavorare sulla propria reputazione è sinonimo di soddisfazione del cliente. Ciò significa ascoltare i clienti, rispondere alle loro domande e commenti e fornire un servizio clienti fluido e piacevole. Tuttavia, con la digitalizzazione, è essenziale anche avere una buona reputazione elettronica, ovvero l'immagine che l'azienda riflette su Internet. Quest'ultima è una vera sfida per il successo di un marchio in quanto deve gestire molto più flusso di informazioni e garantire la sua buona comunicazione in tempi reali..

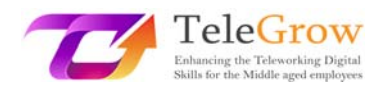

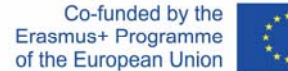

# Capitolo 4 – Copyright e licenze applicate a dati, informazioni digitali e contenuti

Mentre le aziende stanno iniziando a utilizzare i social media come parte della loro strategia aziendale, ci sono molti problemi di copyright da considerare quando si pubblica su una piattaforma di social media.

« Il diritto d'autore è un tipo di proprietà intellettuale che protegge le opere originali di paternità non appena un autore fissa l'opera in una forma tangibile di espressione. Nella legge sul copyright, ci sono molti tipi diversi di opere, tra cui dipinti, fotografie, illustrazioni, composizioni musicali, registrazioni sonore, programmi per computer, libri, poesie, post di blog, film, opere architettoniche, opere teatrali e molto altro ancora! »

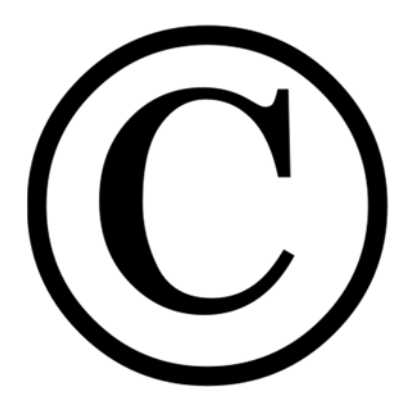

Source: https://www.copyrightfrance.com/

La ripubblicazione è una pratica comune sui social network. Il titolare di un diritto d'autore ha diritti esclusivi sulla propria opera e decide come desidera distribuire tale opera. Menzionarlo semplicemente non protegge qualcuno da un'azione di violazione.

Quando crea un account sui social media, ogni utente accetta i termini e le condizioni della piattaforma. I termini spesso includono una dichiarazione che ogni utente ha diritti di proprietà intellettuale sul contenuto che pubblica sul sito.

Ad esempio, la Dichiarazione dei diritti e delle responsabilità di Facebook disciplina i termini dell'accordo per gli utenti. Afferma che gli utenti "non pubblicheranno contenuti o intraprenderanno alcuna azione su Facebook che violi o violi i diritti di

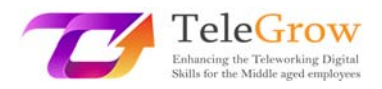

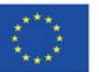

qualcun altro o violi in altro modo la legge. Afferma inoltre che tutti i contenuti pubblicati su Facebook sono protetti da diritti di proprietà intellettuale e che gli utenti possiedono tutti i contenuti e le informazioni che scelgono di pubblicare.

Ogni utente che crea un post può essere considerato un editore; quindi, la proprietà del proprio lavoro è automaticamente vista come proprietà intellettuale legalmente protetta.

Sembra logico che i post sul blog e sui social media debbano essere accompagnati da un'immagine. Tuttavia, non tutti siamo fotografi, quindi non sempre abbiamo l'immagine che vorremmo accompagnare il post.

Mentre potrebbe essere allettante scaricare semplicemente le foto da un browser come Google Immagini, che ne offre un gran numero. Ma questo presenta una serie di problemi di copyright. Ci sono, tuttavia, un gran numero di immagini gratuite online che le aziende possono utilizzare per promuoversi senza doverle acquistare.

Un esempio sono le immagini pubblicate sotto una licenza "Creative Commons". Creative Commons fornisce licenze che i detentori del copyright possono utilizzare per rilasciare le loro immagini per uso pubblico. Esistono quattro licenze Creative Commons che consentono alle aziende di utilizzare immagini sui loro siti Web o social media con restrizioni specifiche per ciascuna.:

- Licenza CC0: Non è necessario citare la fonte (ma è comunque consigliabile citare sempre un'immagine);
- CC BY License: Devi citare la fonte dell'immagine;
- Licenza CC BY‐SA: devi citare la fonte dell'immagine e proteggere l'opera sotto una licenza Creative Commons CC BY‐SA;
- Licenza CC BY-ND: non è possibile modificare l'immagine e la fonte deve essere citata.

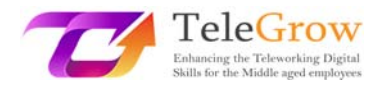

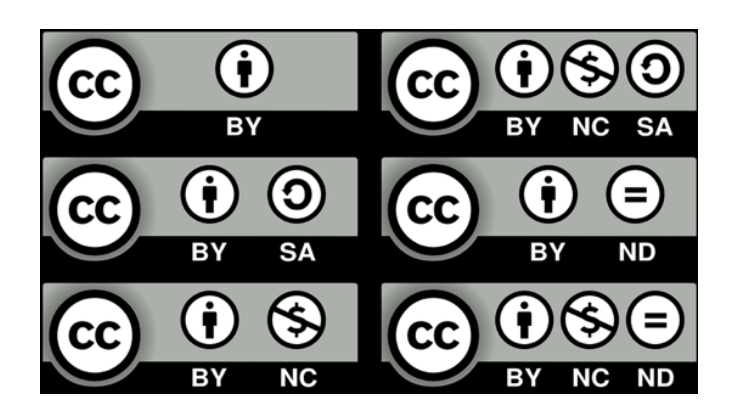

Source: https://www.ccsd.cnrs.fr/wp-content/uploads/2019/03/licences\_CC.png

Puoi trovare queste immagini su Google Immagini aggiungendo il filtro Creative Commons. Ci sono molti siti web che offrono queste immagini:

- Pixabay
- Freepik
- Unsplash
- Pexels
- **FreeJPG**

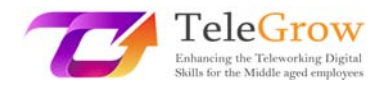

# Capitolo 5 – Attività pratica / foglio di lavoro e strumenti utili

### **Attività pratica 1: Come trovare un'immagine libera da copyright?**

Sei in un'azienda specializzata in viaggi e vuoi promuoverla creando volantini e documenti vari da distribuire sui tuoi social network e sul tuo sito web. Vuoi illustrare il tuo articolo con una foto per renderlo più piacevole da leggere. Come trovare un'immagine pertinente?

#### **Cosa non dovresti fare**:

Apri una pagina di ricerca di Google Immagini, cerca una foto di viaggio, scatta qualsiasi foto e usala senza citare la fonte.

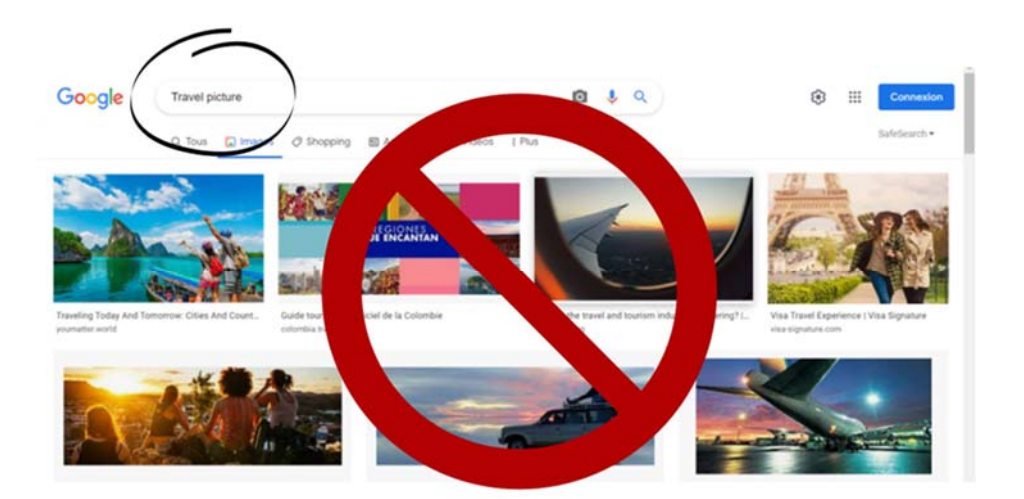

Cosa dovresti fare:

**Opzione 1**: cerca inserendo "Foto di viaggio" nella ricerca di Google Immagini. Una volta aperti i risultati, fare clic su:

- 1. Strumenti
- 2. Diritti di Utilizzo
- 3. Licenze Creative Commons

Quindi puoi selezionare un'immagine Creative Commons. Ricordati di controllare di quale licenza si tratta e di applicare quanto descritto nel Capitolo 4.

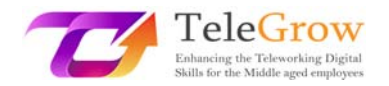

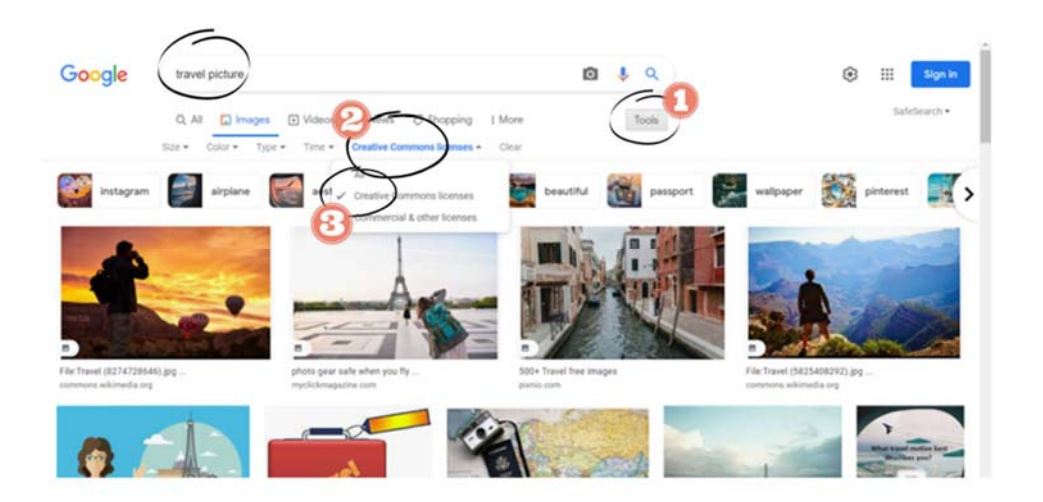

**Opzione 2**: Vai a uno dei siti Web elencati alla fine del capitolo 4, che forniscono immagini royalty‐free. Ad esempio, **Freepik**:

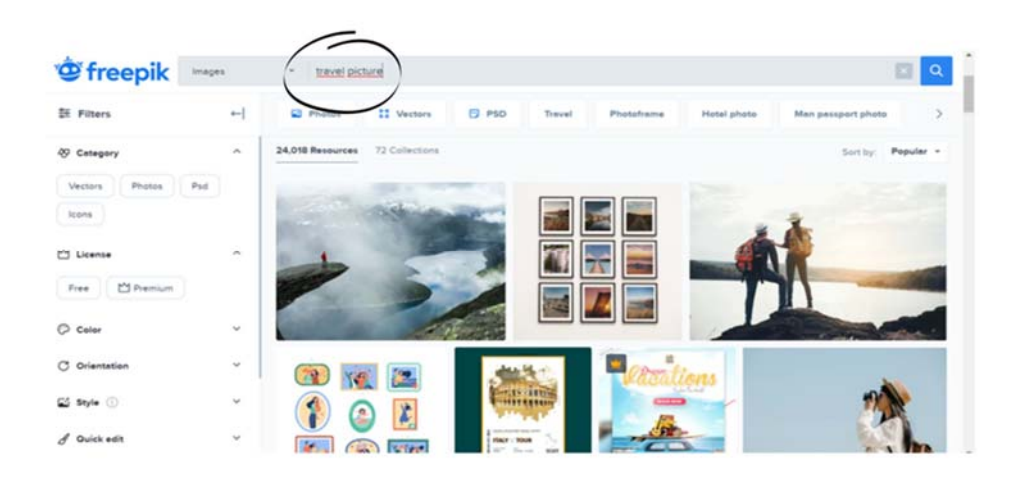

Ora puoi scegliere un'immagine libera da copyright per illustrare il tuo articolo in sicurezza! La creatività è molto importante per far sì che il lettore voglia leggere. Non dimenticare che sui social network il pubblico non ama leggere testi troppo lunghi, soprattutto senza illustrazioni.

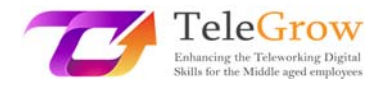

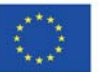

### **Attività pratica 2**

Attraverso questa attività, l'idea è quella di aumentare l'impatto della tua attività / azienda utilizzando i social media. Di seguito, troverai come creare una strategia di social media marketing in 9 passaggi:

# *1. Scegli obiettivi di marketing coerenti con i tuoi obiettivi di business*

Il primo passo nella creazione di una strategia efficace è stabilire obiettivi SMART (specifici, misurabili, raggiungibili, pertinenti, basati sul tempo). Il secondo passo è tenere traccia delle metriche pertinenti. Le metriche di vanità come il numero di abbonati e Mi piace sono facili da tracciare, ma il loro valore è difficile da dimostrare. Al contrario, concentrati sul coinvolgimento, sui click‐through e sui tassi di conversione. Ad esempio, se ti affidi a LinkedIn per aumentare il traffico verso il tuo sito web, misura la percentuale di clic. Se usi Instagram per aumentare la notorietà del brand, tieni traccia del numero di visualizzazioni delle tue storie. Infine, se stai facendo pubblicità su Facebook, il costo per clic (CPC) ti aiuterà a valutare il successo della tua strategia.

# *2. Scopri tutto quello che c'è da sapere sul tuo pubblico*

È essenziale conoscere il tuo pubblico e ciò che vogliono vedere sui social network. In questo modo puoi creare contenuti che gli piaceranno, commenteranno e condivideranno. Ed è così che convertirai i tuoi follower in clienti. Devi conoscere le seguenti informazioni sul tuo cliente target: età, posizione, reddito medio, lavoro o settore tipico, interessi. Inoltre, l'analisi dei social media può anche rivelare molte informazioni preziose su chi sono i tuoi follower, dove sono e come interagiscono con il tuo marchio. Equipaggiato con queste informazioni, puoi perfezionare la tua strategia e indirizzare il tuo pubblico in modo più accurato.

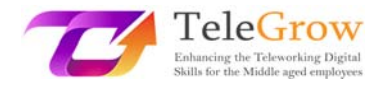

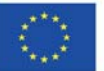

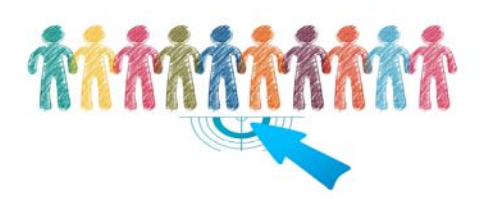

### Source: Pixabay

### *3. Scopri di più sulla concorrenza*

L'analisi competitiva ti consente di capire chi sono i tuoi concorrenti e quali sono le loro iniziative di successo (o meno). Questo strumento ti aiuterà a comprendere meglio le aspettative del tuo settore, il che faciliterà la definizione dei tuoi obiettivi sui social network. Ti aiuterà a identificare le opportunità da sfruttare.

Ad esempio, supponiamo che uno dei tuoi concorrenti abbia una forte presenza su Facebook, ma non utilizzi Twitter o Instagram. Dovresti concentrarti sulle reti in cui il tuo pubblico è trascurato piuttosto che cercare di distogliere i fan da un attore importante.

Inoltre, l'ascolto sociale è un altro modo per tenere d'occhio i tuoi concorrenti. Cerca il nome dell'azienda del tuo concorrente, gli alias e altre parole chiave sui social network. Scopri cosa condividono e cosa dice di loro la community.

### *4. Conduci un audit della tua presenza sui social media*

Se stai già utilizzando i social network, fai il punto sulle iniziative che hai messo in campo. Poniti le seguenti domande:

- ‐ Cosa funziona? Cosa non funziona?
- ‐ Chi interagisce con te?
- ‐ Quali reti utilizza il tuo pubblico di destinazione?

‐ Qual è la tua presenza sui social media rispetto a quella dei tuoi concorrenti? Una volta raccolte queste informazioni, puoi iniziare a pensare a come migliorare.

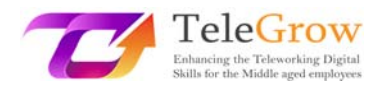

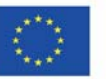

Il secondo passo è identificare i potenziali account falsi. Durante la tua ricerca, potresti scoprire account falsi che utilizzano il nome della tua azienda o del tuo prodotto. Questi impostori possono danneggiare l'immagine del tuo marchio, per non parlare degli abbonati che ti tolgono. Non esitate a segnalarli. Prendi anche in considerazione la possibilità di verificare i tuoi account in modo che i tuoi follower possano essere sicuri che stiano davvero interagendo con il tuo marchio.

# *5. Configura i tuoi account e migliora i tuoi profili*

Quando scegli le tue reti, dovresti anche definire la strategia per ciascuna di esse. La cosa migliore da fare è assegnare una missione a ciascuna rete, quindi riassumerla in una frase in modo da non allontanarti dal tuo obiettivo.

Una volta identificate le reti su cui vuoi concentrare i tuoi sforzi, crea i tuoi profili o migliorali per adattarli alla tua strategia. Assicurati di compilare tutti i campi del profilo. Includi le parole chiave utilizzate per trovare la tua azienda. Utilizza un design coerente (loghi, immagini, ecc.) su tutte le reti in modo che i tuoi profili siano facilmente riconoscibili.

# *6. Trova l'ispirazione*

Puoi trovare storie di successo sui siti web dei network, nella sezione dedicata alle aziende. I casi di studio a volte forniscono informazioni preziose per la tua strategia di social network.

Anche i consumatori possono essere fonte di ispirazione. Di cosa parlano i vostri clienti target online? Cosa puoi imparare dai loro desideri e bisogni?

Se sei già presente sui social network, puoi anche semplicemente chiedere ai tuoi follower cosa vogliono da te. Assicurati solo che i loro contributi non rimangano inascoltati.

# *7. Creare un calendario dei contenuti dei social media*

È essenziale condividere contenuti di qualità, ovviamente. Ma è altrettanto importante sapere quando pubblicarlo per ottenere il massimo impatto.

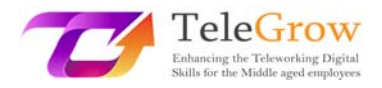

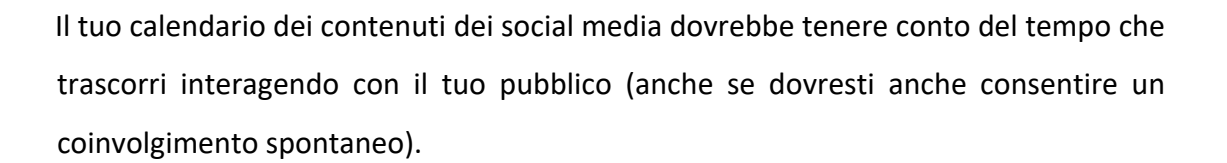

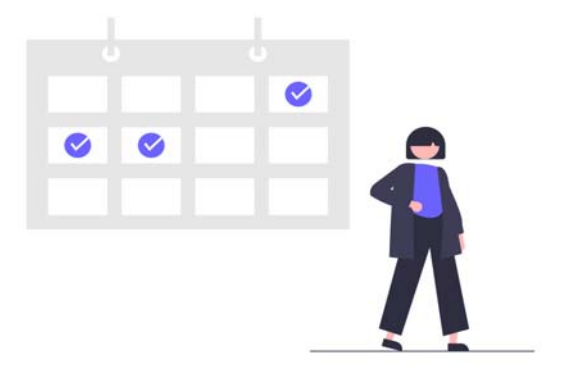

### Source: Undraw.co

Puoi anche seguire la regola di marketing dei tre terzi:

1) Un terzo dei tuoi contenuti promuove la tua attività, converte i tuoi lettori e genera profitti.

2) Un terzo dei tuoi contenuti condivide approfondimenti e testimonianze di leader del tuo settore o di aziende che condividono la tua cultura.

3) Un terzo dei tuoi contenuti è dedicato all'interazione personale con il tuo pubblico.

### *8. Crea contenuti di grande impatto*

Idealmente, produrre contenuti appropriati sia per la rete che per lo scopo della rete.

Ad esempio, non perdere tempo a pubblicare video sulla notorietà del brand se hai scelto di concentrarti sul servizio clienti su quel canale. Allo stesso modo, non ha senso pubblicare video sofisticati che introducono la tua attività su TikTok, dove gli utenti si aspettano invece video brevi e senza pretese.

### *9. Tieni traccia delle prestazioni e regola la strategia di conseguenza*

La tua strategia sui social media è fondamentale per la tua attività. Non dare per scontato che troverai la soluzione perfetta al primo tentativo. Quando inizi a

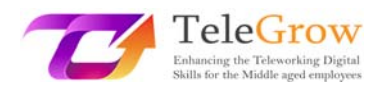

implementare il tuo piano e monitorare i risultati, potresti scoprire che alcune strategie non funzionano come ti aspettavi o che altre superano le tue aspettative. Quindi, non esitare ad analizzare i tuoi indicatori di prestazione. Controlla le prestazioni di tutti i tuoi canali almeno una volta alla settimana e prenditi il tempo per imparare le basi del reporting sui social media per monitorare la tua crescita nel tempo. Infine, quando aggiorni la tua strategia, ricorda di informare tutti i membri del tuo team. In questo modo tutti voi potete contribuire a ottimizzare l'utilizzo dei vostri account.

### **Useful tools**

- LinkedIn: https://fr.linkedin.com
- Facebook: https://fr‐fr.facebook.com
- Instagram: https://www.instagram.com
- TikTok: https://www.tiktok.com/
- Twitter: https://twitter.com/
- YouTube: https://www.youtube.com/
- Google Images: https://images.google.com/
- Freepik: https://fr.freepik.com/

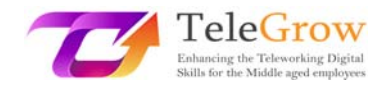

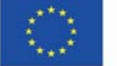

# 6. Riferimenti

Brandi (2022, July 1st). *Top 11 Social Media Platforms for Business in 2022*, LyfeMarketing*:* https://www.lyfemarketing.com/blog/social‐media‐platforms‐for‐ businesses/#site1

LePtiDigital (2020, December 1st). *Réseaux sociaux : quel impact pour votre entreprise ?* Blog Leptidigital. https://www.leptidigital.fr/internet/reseaux‐sociaux‐ impact‐entreprise‐18582/

McKinsey Global Institute, (2017, July 14<sup>th</sup>). Advanced social technologies and the *future of collaboration*, MacKinsey. https://www.mckinsey.com/business‐ functions/mckinsey‐digital/our‐insights/advanced‐social‐technologies‐and‐the‐ future‐of‐collaboration

Murray, J. (2020, June 23rd). *How Copyright Works with Social Media*, The Balance Small Business. https://www.thebalancesmb.com/copyrights-and-social-mediaissues‐397821

Newberry, C., LePage, E. (2021, December 2nd) *Réseaux sociaux : comment élaborer une stratégie en 9 étapes simples.* https://blog.hootsuite.com/fr/comment‐creer‐ une‐strategie‐de‐medias‐sociaux‐en‐8‐etapes‐

simples/#Comment creer une strategie de marketing sur les reseaux sociaux e n 9 etapes

Pubosphère Media Institute (2021, May 1st). *L'impact des réseaux sociaux sur le développement de la notoriété des commerces de proximité*, Pubosphère. https://pubosphere.fr/limpact‐des‐reseaux‐sociaux‐sur‐le‐developpement‐de‐la‐ notoriete‐des‐commerces‐de‐proximite/

*Social Media Copyright laws*. Yang Law*.* https://yanglawoffices.com/social‐media‐ copyright‐

laws/#:~:text=Every%20social%20media%20user%20that,open%20to%20potential% 20copyright%20liabilities.

*Social Media Management : créez de la conversation autour de votre marque pour atteindre vos objectifs.* Synerweb. https://www.synerweb.fr/media‐sociaux/social‐ media‐management.html

StudioIkadia. *Gestion des réseaux sociaux*. Blog Studioikadia. https://www.ikadia.fr/expertises/gestion‐reseaux‐sociaux/

Van Looy, A., (2022). *Social media management*, Springer, pp 1‐20*.* 

Walker‐Ford, M. (2021, February 28th). *The 8 Best Social Media Platforms to Market Your Business in 2021*, SocialMediaToday*:* 

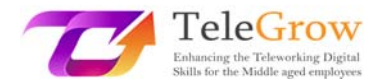

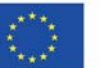

https://www.socialmediatoday.com/news/the‐8‐best‐social‐media‐platforms‐to‐ market‐your‐business‐in‐2021‐infograp/595834/